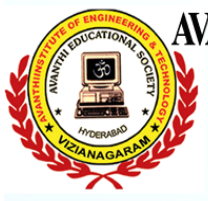

**Department of CSE - Data Science, Arificial Intelligence & Machine Learning**<br>Email-id: csmd.avev@gmail.com

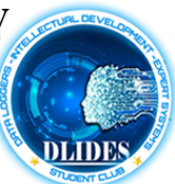

## One week workshop

on

# "**Game Design using Unity 3D with C#"**  through **APSSDC**

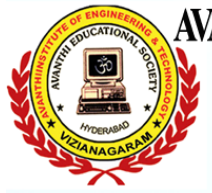

**Department of** CSE - Data Science, Arificial Intelligence & Machine Learning Email-id: csmd.avev@gmail.com

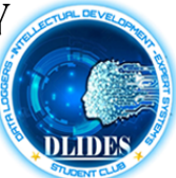

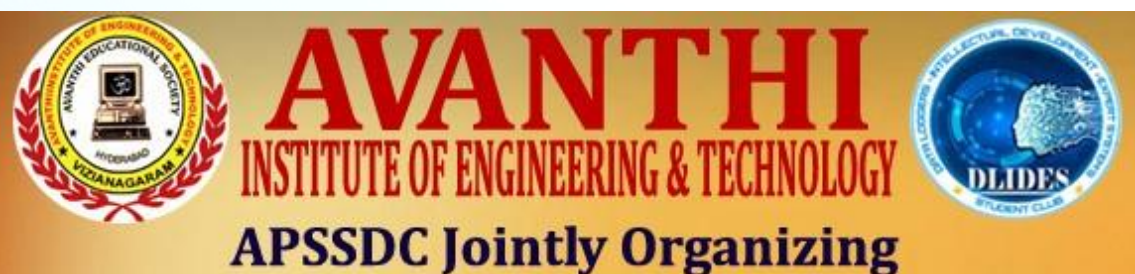

### **One week workshop**  $\mathbf{on}$ **Game Design using Unity 3D with C#** for the students of the **CSE(DS, AI&ML)**

**Avanthi Institute of Engineering & Technology Cherukupally, Vizianagaram.** 

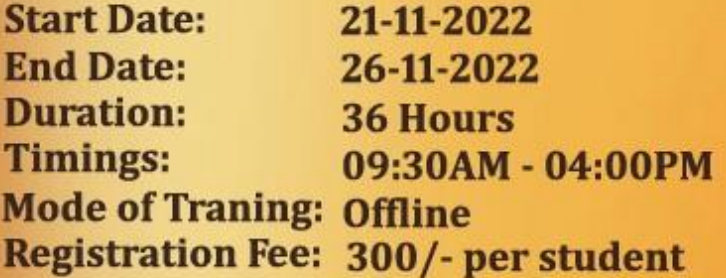

#### **Trainer Details**

**Mr. Satish Kumar C Smt. Revathi Devi Y** 

80199 75646 91215 19216

**College Contact Person Details for Communication:** 

Mrs. P Srilakshmi csmd.avev@gmail.com 9652698303

#### **Faculty Coordinators**

Mr. G Dharma Raju dharmaa.surya@gmail.com 8639246167 Mrs. Sangita Mishra sangita.mishra451@gmail.com 8984257443

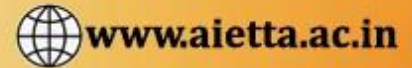

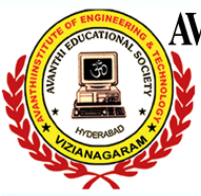

**Department of CSE - Data Science, Arificial Intelligence & Machine Learning**<br>Email-id: csmd.avev@gmail.com

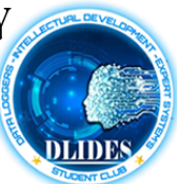

## **Trainee Details**

**Trainer 1:** Smt. Revathi Devi Yalamanchili

Technical Skill Trainer in APSSDC.

**Trainer 2:** Mr. Satish Kumar C

Trainer cum Developer in APSSDC.

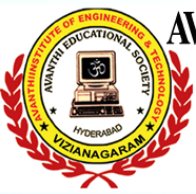

Department of<br>CSE - Data Science, Arificial Intelligence & Machine Learning<br>Email-id: csmd.avev@gmail.com

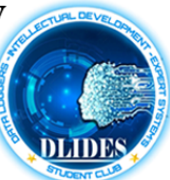

#### **Content:**

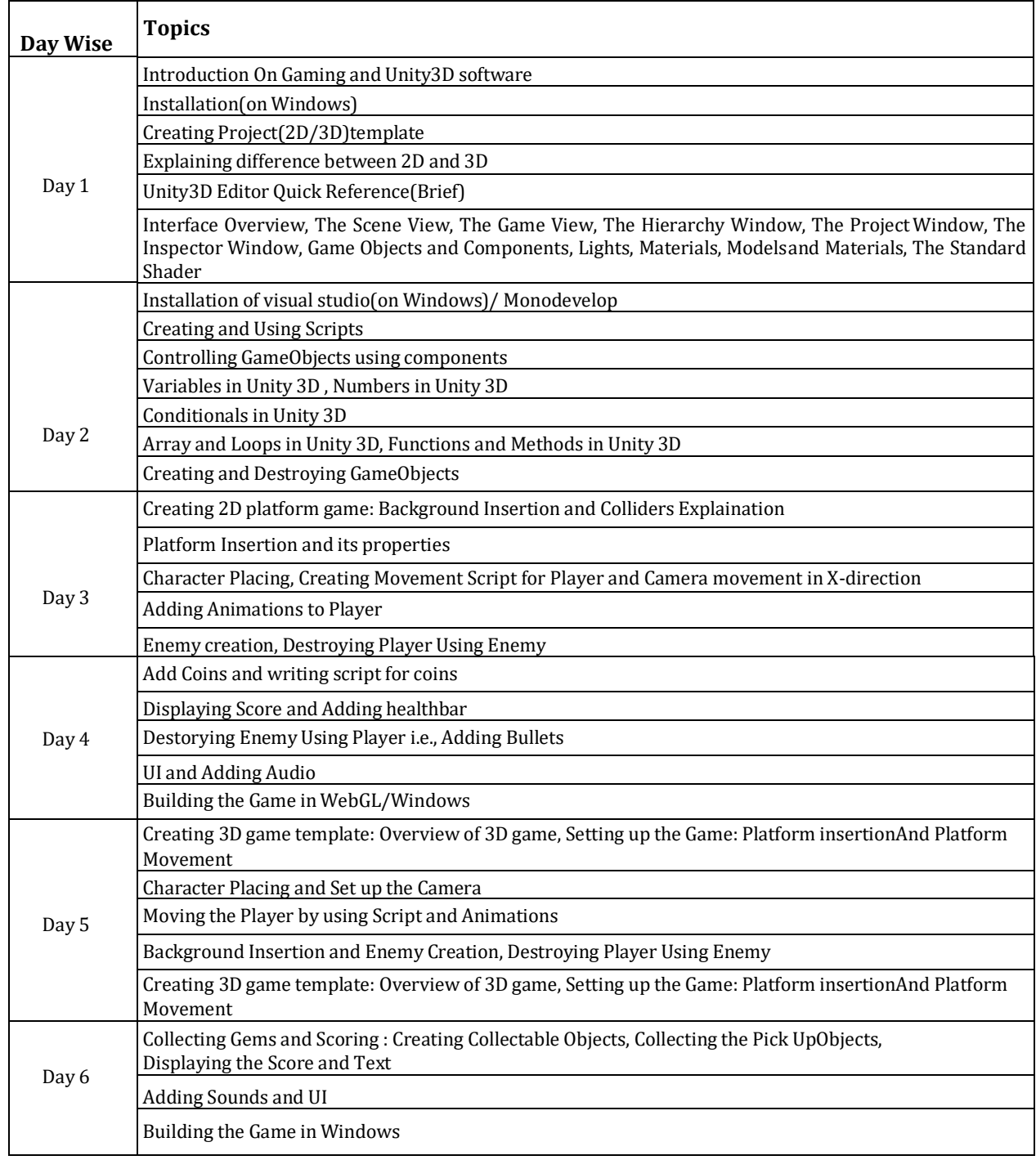

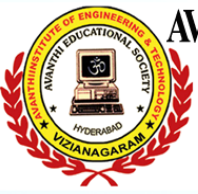

Department of<br>CSE - Data Science, Arificial Intelligence & Machine Learning<br>Email-id: csmd.avev@gmail.com

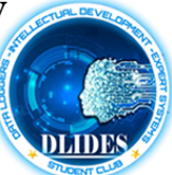

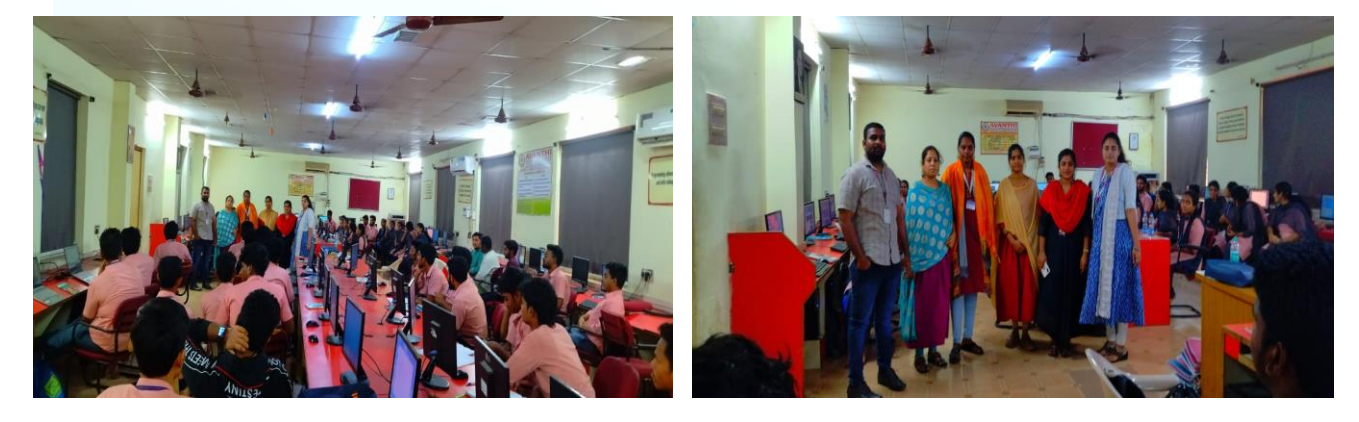

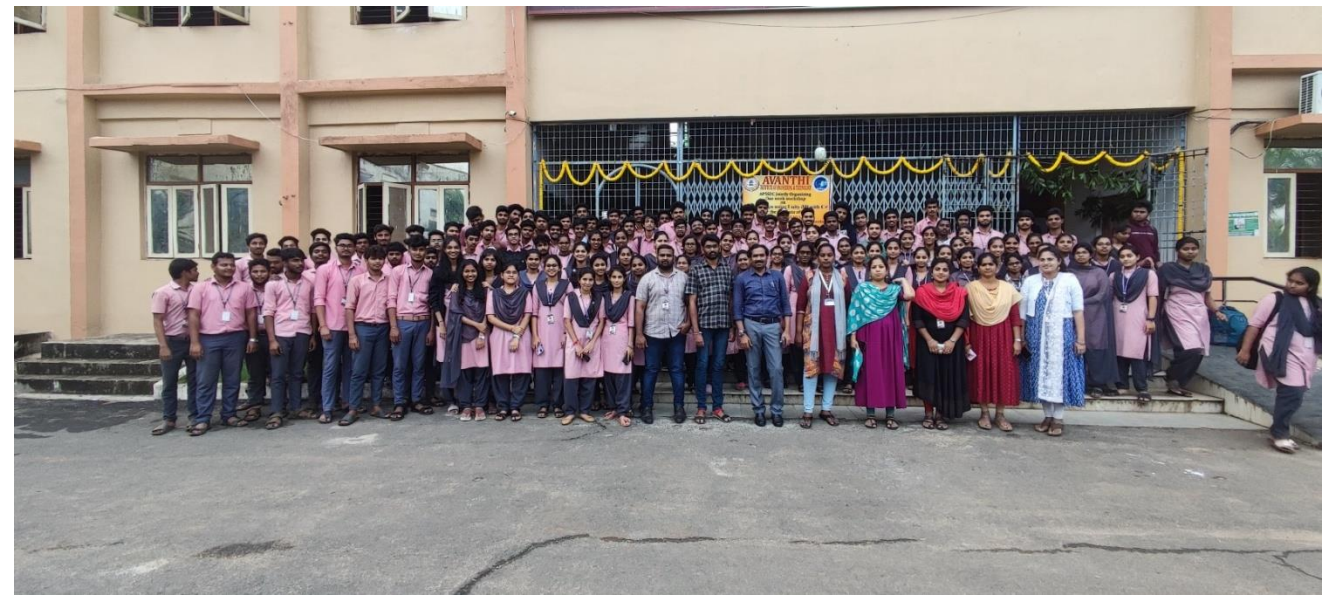

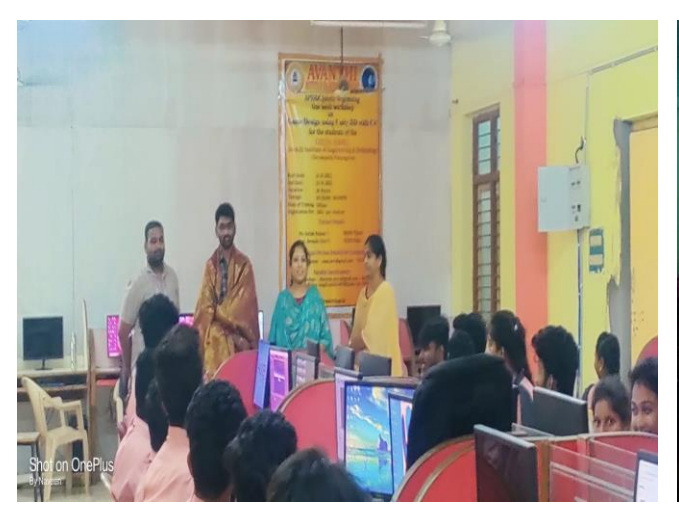

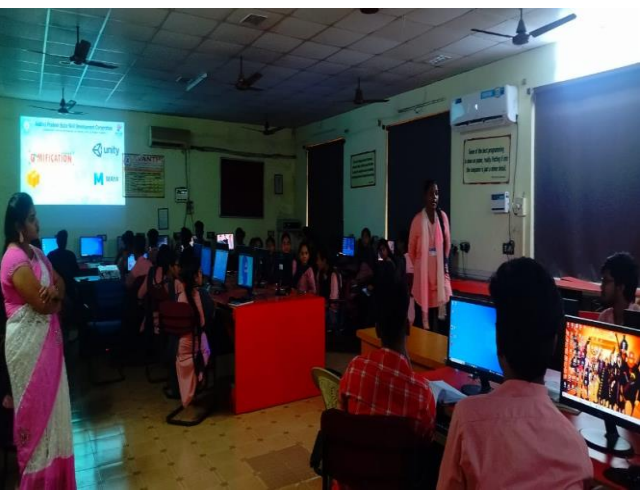